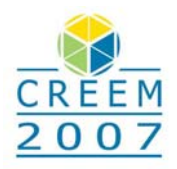

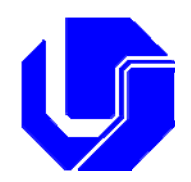

# **ANÁLISE DINÂMICA DE ROTORES UTILIZANDO O MODELO C<sup>0</sup> DE VIGA DE TIMOSHENKO**

### **Eduardo Afonso Ribeiro**

UTFPR – Universidade Tecnológica Federal do Paraná, Av. Sete de Setembro, 3165, Curitiba, PR, Brasil eduardo\_a\_ribeiro@yahoo.com.br

#### **Aleksander Kokot**

aleksander\_kokot@hotmail.com

# **Angelo Paulucci de Carvalho**

angelopc@gmail.com

# **Carlos Alberto Bavastri**

bavastri@utfpr.edu.br

# **Jucélio Tomás Pereira**

jucelio@utfpr.edu.br

### **Marco Antonio Luersen**

luersen@utfpr.edu.br

*Resumo: Na modelagem numérica do comportamento dinâmico de rotores são empregados, usualmente, para a representação do eixo, elementos finitos de viga com funções de interpolação*  de continuidade C<sup>1</sup> (polinômios de Hermite). Com essas funções modela-se vigas de Euler-*Bernoulli (vigas e eixos finos). Ainda utilizando funções do tipo C1 pode-se adaptar a formulação para a modelagem de viga de Timoshenko, que considera o efeito do cisalhamento transversal, através da utilização de um fator de correção na matriz de rigidez. A análise utilizando a teoria de Timoshenko é aplicada à vigas e eixos moderadamente espessos, quando o efeito do cisalhamento transversal e da inércia rotacional tornam-se importantes. O presente trabalho apresenta a formulação de elementos finitos de viga de Timoshenko utilizando funções de interpolação quadráticas de continuidade C0 , onde o deslocamento transversal e a inclinação da seção transversal são interpolados de forma independente. Exemplos numéricos de análise de rotores são apresentados e discutidos, e os resultados são comparados com aqueles utilizando as formulações clássicas de Euler-Bernoulli e Timoshenko com funções de interpolação de classe C1 .*

*Palavras-chave: dinâmica de rotores, elementos finitos, teoria de viga de Timoshenko*

# **1. INTRODUÇÃO**

Vibração é um fenômeno muito freqüente em equipamentos mecânicos, podendo causar danos, ruídos ou mau funcionamento do sistema. Em máquinas que operam em ciclos, principalmente máquinas rotativas, a estrutura pode atingir as suas freqüências naturais, causando o fenômeno da ressonância que é o aumento das amplitudes de vibração. Logo, é importante predizer com precisão estas freqüências e estudar detalhadamente o comportamento destes equipamentos.

Para modelar o eixo, principal componente de um rotor, geralmente se utiliza a teoria de viga Euler Bernoulli, a qual é válida para vigas com dimensões de seções transversais pequenas se comparadas com o comprimento. Com objetivo de tornar esta teoria mais abrangente para vigas mais espessas, um fator de correção para o cisalhamento é considerado. Porém, pode-se utilizar a teoria de viga de Timoshenko, que é mais consistente e considera a influência do cisalhamento. E então, o obtém-se mais precisão no modelo de vigas finas e robustas, principalmente para o estudo em altas freqüências.

O objetivo deste artigo é estudar as rotações críticas, em estruturas estáticas ou operando a elevadas rotações. Eixos finos e robustos são analisados aplicando a Teoria de Timoshenko. Com o estudo, objetiva-se modificar o código computacional existente Rotordin, através da adição da formulação desenvolvida.

#### **2. MATRIZES ELEMENTARES**

A modelagem numérica de um rotor tem algumas etapas a serem seguidas, iniciando-se pela obtenção das energias cinética (*T* ) e potencial de deformação (*U* ) e as forças generalizadas atuando no sistema ( $F_{q_i}$ ). Elas serão responsáveis pela caracterização de sua massa, rigidez e trabalho virtual respectivamente. Um método numérico de resolução deve ser então escolhido, sendo que nesse trabalho será utilizado o Método dos Elementos Finitos, baseado na teoria de viga de Timoshenko. E, finalmente, para a obtenção das equações gerais do rotor, aplica-se a equação de Lagrange (Lalanne and Ferraris, 1990), Equação 1, tendo em vista que q, são os graus de liberdade e *<sup>i</sup> q* denota os graus de liberdade diferenciados uma vez no tempo.

$$
\frac{d}{dt}\left(\frac{\partial T}{\partial \dot{q}_i}\right) - \frac{\partial T}{\partial q_i} + \frac{\partial U}{\partial q_i} = F_{q_i} \tag{1}
$$

Para a modelagem numérica do rotor, será utilizado um elemento finito de eixo de comprimento *L* , com a origem do sistema de referência localizado em seu centro. Foram realizadas formulações numéricas para elementos linear e quadrático, será apresentada aqui somente a aproximação quadrática para o problema. Assim, o correspondente elemento possui três nós e quatro graus de liberdade por nó, conforme mostra a Figura 1.

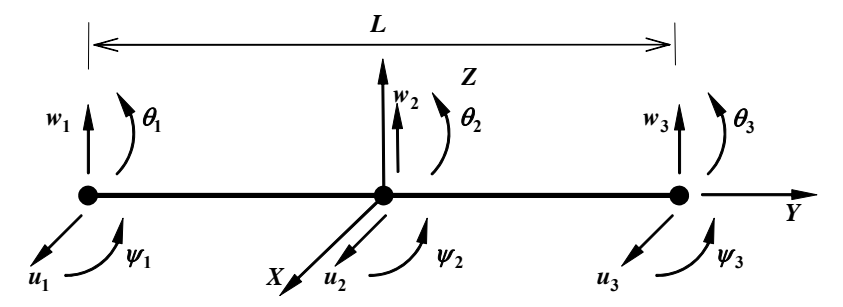

Figura 1: Representação do sistema de referência e dos graus de liberdade para o elemento finito de viga de 3 nós.

A equação do movimento para um elemento finito será obtida ao se aplicar as equações de Lagrange. Esta equação tem a seguinte forma,

$$
[\mathbf{M}]\{\ddot{\mathbf{q}}\} + [\mathbf{G}]\{\dot{\mathbf{q}}\} + [\mathbf{K}]\{\mathbf{q}\} = \{\mathbf{F}_q\},
$$
\n(2)

onde [**M**] é a matriz de inércia, {**q**} o vetor de acelerações nodais, [**G**] a matriz giroscópica, {**q**} o vetor de velocidades nodais,  $[K]$  a matriz de rigidez,  $\{q\}$  o vetor de deslocamentos nodais e  $\{F_q\}$ o vetor de forças nodais generalizadas. Note que o efeito do amortecimento estrutural do eixo não foi considerado, mas pode ser facilmente introduzido no equacionamento (Lalanne e Ferraris, 1990).

#### **2.1. Matriz de rigidez**

Tomando-se a representação apresentada na Figura 1 e aproximando as funções deslocamento através de deslocamentos nodais e das funções de interpolação *Ni* , tem-se

$$
q(y) = N_1(y)q_1 + N_2(y)q_2 + N_3(y)q_3 = [N_1(y) \quad N_2(y) \quad N_3(y)] \begin{cases} q_1 \\ q_2 \\ q_3 \end{cases} = {\bf N}^T {\bf q}, \qquad (3)
$$

onde  $q_i$  representa os valores dos deslocamentos nodais  $(u_i, w_i, \theta_i$  ou  $\psi_i$ ) com  $i = (1, 2, 3), \{q\}$ os deslocamentos nodais representados em forma de vetor e {**N**} o vetor das funções quadráticas de interpolação para o elemento, dado por (Bathe, 1982)

$$
\left\{ \mathbf{N} \right\} = \begin{cases} N_1(y) \\ N_2(y) \\ N_3(y) \end{cases} = \begin{cases} -\frac{y}{L} \left( 1 - \frac{2y}{L} \right) \\ 1 - \left( \frac{2y}{L} \right)^2 \\ \frac{y}{L} \left( 1 + \frac{2y}{L} \right) \end{cases} \tag{4}
$$

A equação da energia potencial de deformação do eixo (Lalanne e Ferraris, 1990) tomada em forma matricial é dada por

$$
U = \frac{1}{2} \int_{-L/2}^{L/2} \left( \frac{\partial \theta(y)}{\partial y} \right)^{T} E I_{x} \left( \frac{\partial \theta(y)}{\partial y} \right) dy + \frac{1}{2} \int_{-L/2}^{L/2} \left( \frac{\partial \psi(y)}{\partial y} \right)^{T} E I_{z} \left( \frac{\partial \psi(y)}{\partial y} \right) dy +
$$
  
+ 
$$
\frac{1}{2} \mu \int_{-L/2}^{L/2} \left( -\psi(y) - \frac{\partial u(y)}{\partial y} \right)^{T} G S \left( -\psi(y) - \frac{\partial u(y)}{\partial y} \right) dy +
$$
  
+ 
$$
\frac{1}{2} \mu \int_{-L/2}^{L/2} \left( -\theta(y) + \frac{\partial w(y)}{\partial y} \right)^{T} G S \left( -\theta(y) + \frac{\partial w(y)}{\partial y} \right) dy
$$
 (5)

onde *L* é o comprimento do elemento finito, *E* o módulo de elasticidade,  $I_r$  e  $I_z$  os momentos de inércia de área referentes aos eixos *X* e *Z* respectivamente, *G* o módulo de elasticidade transversal e *S* a área da seção transversal.

Introduzindo a Equação 3 na Equação 5, fazendo a consideração de que o eixo possui seção transversal circular, com isso  $I_x = I_z = I$ , aplicando as derivações e rearranjando os termos, obtémse

$$
U = \frac{1}{2} \int_{-L/2}^{L/2} \left( \frac{\partial}{\partial y} \left( \left\{ \mathbf{N} \right\}^{\mathrm{T}} \left\{ \boldsymbol{\theta} \right\} \right) \right)^{\mathrm{T}} EI \left( \frac{\partial}{\partial y} \left( \left\{ \mathbf{N} \right\}^{\mathrm{T}} \left\{ \boldsymbol{\theta} \right\} \right) \right) dy +
$$
  
+ 
$$
\frac{1}{2} \int_{-L/2}^{L/2} \left( \frac{\partial}{\partial y} \left( \left\{ \mathbf{N} \right\}^{\mathrm{T}} \left\{ \boldsymbol{\psi} \right\} \right) \right)^{\mathrm{T}} EI \left( \frac{\partial}{\partial y} \left( \left\{ \mathbf{N} \right\}^{\mathrm{T}} \left\{ \boldsymbol{\psi} \right\} \right) \right) dy +
$$
  
+ 
$$
\frac{1}{2} \mu \int_{-L/2}^{L/2} \left( - \left\{ \mathbf{N} \right\}^{\mathrm{T}} \left\{ \boldsymbol{\psi} \right\} - \frac{\partial}{\partial y} \left( \left\{ \mathbf{N} \right\}^{\mathrm{T}} \left\{ \mathbf{u} \right\} \right) \right)^{\mathrm{T}} GS \left( - \left\{ \mathbf{N} \right\}^{\mathrm{T}} \left\{ \boldsymbol{\psi} \right\} - \frac{\partial}{\partial y} \left( \left\{ \mathbf{N} \right\}^{\mathrm{T}} \left\{ \mathbf{u} \right\} \right) \right) dy +
$$
  
+ 
$$
\frac{1}{2} \mu \int_{-L/2}^{L/2} \left( - \left\{ \mathbf{N} \right\}^{\mathrm{T}} \left\{ \boldsymbol{\theta} \right\} + \frac{\partial}{\partial y} \left( \left\{ \mathbf{N} \right\}^{\mathrm{T}} \left\{ \mathbf{w} \right\} \right) \right)^{\mathrm{T}} GS \left( - \left\{ \mathbf{N} \right\}^{\mathrm{T}} \left\{ \boldsymbol{\theta} \right\} + \frac{\partial}{\partial y} \left( \left\{ \mathbf{N} \right\}^{\mathrm{T}} \left\{ \mathbf{w} \right\} \right) \right) dy
$$
  
+ 
$$
\frac{1}{2} \mu \int_{-L/2}^{L/2} \left( - \left\{ \mathbf{
$$

Aplicando agora as derivações, e rearranjando, tem-se,

$$
U = \frac{1}{2} \{\theta\}^{T} \int_{-L/2}^{L/2} {\{B\} {\{B\}^{T} E I_x dy {\{\theta\}} + \frac{1}{2} {\{\psi\}}^{T} \int_{-L/2}^{L/2} {\{B\} {\{B\}^{T} E I_z dy {\{\psi\}} + \frac{1}{2} {\{\psi\}}^{T} \mu \int_{-L/2}^{L/2} {\{N\} {\{N\}^{T} G S dy {\{\psi\}} + \frac{1}{2} {\{\psi\}}^{T} \mu \int_{-L/2}^{L/2} {\{N\} {\{B\}^{T} G S dy {\{\psi\}} + \frac{1}{2} {\{\psi\}}^{T} \mu \int_{-L/2}^{L/2} {\{N\} {\{B\}^{T} G S dy {\{\psi\}} + \frac{1}{2} {\{\psi\}}^{T} G S dy {\{\psi\}} + \frac{1}{2} {\{\psi\}}^{T} \mu \int_{-L/2}^{L/2} {\{N\} {\{N\}^{T} G S dy {\{\psi\}} + \frac{1}{2} {\{\psi\}}^{T} G S dy {\{\psi\}} + \frac{1}{2} {\{\psi\}}^{T}
$$

onde

$$
\left\{ \mathbf{B} \right\} = \frac{\partial}{\partial y} \left\{ \mathbf{N} \right\} = \begin{cases} -\frac{L - 4y}{L^2} \\ -\frac{8y}{L^2} \\ \frac{L + 4y}{L^2} \end{cases} . \tag{8}
$$

Cada K<sup>i</sup> da Equação 7 representa a matriz de rigidez relativa aos graus de liberdade a que está associado, obtida através da aplicação da equação de Lagrange. Deve-se perceber nessa equação a inclusão de um novo termo,  $\mu$ , um fator de correção para as tensões cisalhantes transversais tendo em vista que essas tensões não são constantes como o modelo o considera. Para seção circular  $\mu$  = 0,898936, e para seção quadrada ou retangular  $\mu$  = 5/6. Este fator é obtido igualando-se as energias de deformação devido o cisalhamento transversal considerando a distribuição de tensões constante, como prediz o modelo de Timoshenko, e uma distribuição obtida através da Teoria da Elasticidade. Para maiores detalhes sobre a obtenção do fator de correção, consultar (Kwon and Bang, 2000 e Timoshenko and Goodier, 1980).

Além disso, sabe-se que realizando uma integração completa poderá ocasionar o problema de *locking*. Para corrigi-lo, aplica-se uma integração gaussiana seletiva, onde os termos relativos ao cisalhamento transversal são sub-integrados, e os demais termos integrados de forma completa (Hughes, 2000).

Assim, podem ser encontrados todos os termos da matriz elementar, que serão posicionados de acordo com o vetor de deslocamentos nodais apresentado a seguir,

$$
\left\{\boldsymbol{\delta}\right\}^{\mathrm{T}} = \begin{bmatrix} u_1 & w_1 & \theta_1 & \psi_1 & u_2 & w_2 & \theta_2 & \psi_2 & u_3 & w_3 & \theta_3 & \psi_3 \end{bmatrix}
$$
(9)

A matriz de rigidez será dividida em duas matrizes, uma associada à flexão (Equação 10), ou ao cisalhamento transversal (Equação 11). Somando-se as matrizes  $K^{11}$  e  $K^{12}$ , obtém-se a matriz de rigidez do elemento quadrático de eixo para a teoria de viga de Timoshenko.

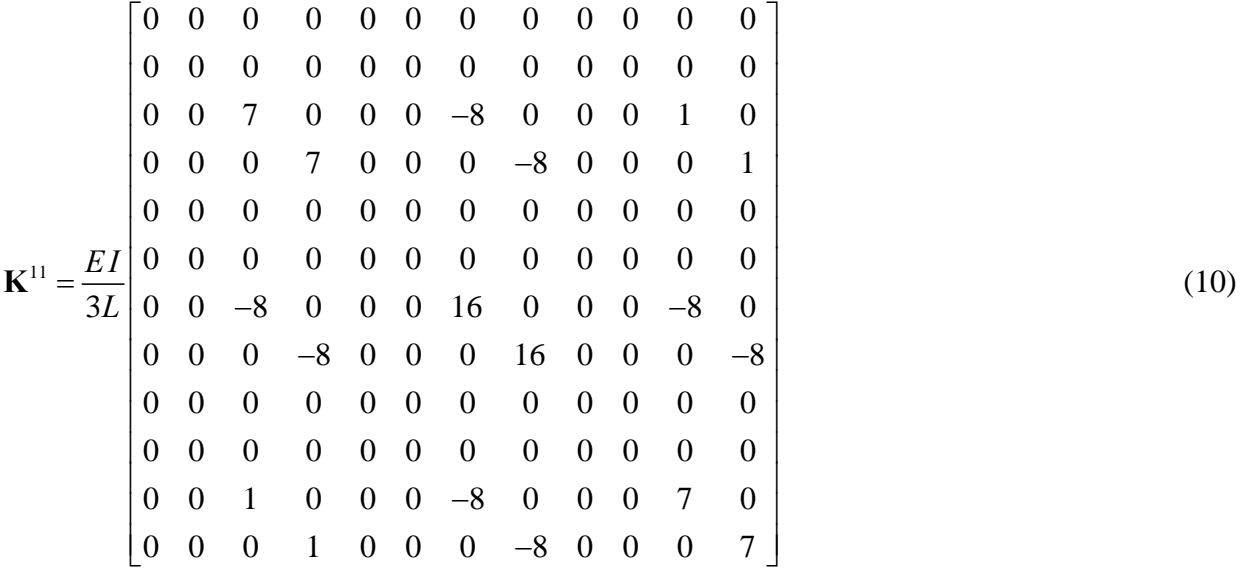

$$
\mathbf{K}^{12} = \mu G S \begin{bmatrix} \frac{7}{3L} & 0 & 0 & -\frac{1}{2} & -\frac{8}{3L} & 0 & 0 & -\frac{2}{3} & \frac{1}{3L} & 0 & 0 & \frac{1}{6} \\ 0 & \frac{7}{3L} & \frac{1}{2} & 0 & 0 & -\frac{8}{3L} & \frac{2}{3} & 0 & 0 & \frac{1}{3L} & -\frac{1}{6} & 0 \\ 0 & \frac{1}{2} & \frac{L}{9} & 0 & 0 & -\frac{2}{3} & \frac{L}{9} & 0 & 0 & \frac{1}{6} & -\frac{L}{18} & 0 \\ -\frac{1}{2} & 0 & 0 & \frac{L}{9} & \frac{2}{3} & 0 & 0 & \frac{L}{9} & -\frac{1}{6} & 0 & 0 & -\frac{L}{18} \\ -\frac{8}{3L} & 0 & 0 & \frac{2}{3} & \frac{16}{3L} & 0 & 0 & 0 & -\frac{8}{3L} & 0 & 0 & -\frac{2}{3} \\ 0 & -\frac{8}{3L} & -\frac{2}{3} & 0 & 0 & \frac{16}{3L} & 0 & 0 & 0 & -\frac{8}{3L} & \frac{2}{3} & 0 \\ 0 & \frac{2}{3} & \frac{L}{9} & 0 & 0 & 0 & \frac{4L}{9} & 0 & 0 & -\frac{2}{3} & \frac{L}{9} & 0 \\ -\frac{2}{3} & 0 & 0 & \frac{L}{9} & 0 & 0 & 0 & \frac{4L}{9} & \frac{2}{3} & 0 & 0 & \frac{L}{9} \\ \frac{1}{3L} & 0 & 0 & -\frac{1}{6} & -\frac{8}{3L} & 0 & 0 & \frac{2}{3} & \frac{7}{3L} & 0 & 0 & \frac{1}{2} \\ 0 & \frac{1}{3L} & \frac{1}{6} & 0 & 0 & -\frac{8}{3L} & -\frac{2}{3} & 0 & 0 & \frac{7}{3L} & -\frac{1}{2} & 0 \\ 0 & -\frac{1}{6} & -\frac{L}{18} & 0 & 0 & \frac{2}{3} & \frac{L}{9} & 0 & 0 & -\
$$

#### **2.2. Matrizes de massa e giroscópica**

Tomando-se a derivada das funções de deslocamento em relação ao tempo, obtêm-se equações das velocidades. Essas equações podem ser aproximadas pelas funções de interpolação *Ni* ,

$$
\dot{q}(y) = N_1(y)\dot{q}_1 + N_2(y)\dot{q}_2 + N_3(y)\dot{q}_3 = \begin{bmatrix} N_1(y) & N_2(y) & N_3(y) \end{bmatrix} \begin{bmatrix} \dot{q}_1 \\ \dot{q}_2 \\ \dot{q}_3 \end{bmatrix} = \left\{ \mathbf{N} \right\}^{\mathrm{T}} \left\{ \dot{\mathbf{q}} \right\},\tag{12}
$$

onde  $\dot{q}_i$  representa os valores das velocidades nodais  $(\dot{u}_i, \dot{w}_i, \dot{\theta}_i$  ou  $\dot{\psi}_i$ ), com  $i = (1, 2, 3)$ representa o número do nó do elemento, e {**q**} as velocidades nodais representadas em forma de vetor. A equação da energia cinética do eixo é dada por (Lalanne and Ferraris, 1990),

$$
T = \frac{1}{2} \rho S \int_{0}^{L} \left( \left( \frac{\partial u}{\partial t} \right)^{2} + \left( \frac{\partial w}{\partial t} \right)^{2} \right) dy + \frac{1}{2} \rho I \int_{0}^{L} \left( \left( \frac{\partial \theta}{\partial t} \right)^{2} + \left( \frac{\partial w}{\partial t} \right)^{2} \right) dy + \rho I L \Omega^{2} +
$$
  
+2\rho I \Omega \int\_{0}^{L} \left( \frac{\partial w}{\partial t} \theta \right) dy \tag{13}

onde *L* é o comprimento do elemento finito do eixo, ρ é a densidade, *I* os momentos de inércia de área referentes aos eixos *X* ou *Z* (eixo simétrico), *S* a área da seção transversal e Ω a rotação do rotor.

Assim, introduzindo a Equação 12 na Equação 13, obtém-se, rearranjando os termos,

$$
T = \frac{1}{2} {\mathbf{u}}^T \underset{\mathbf{A}^1}{\rho S} \int_{-L/2}^{L/2} {\mathbf{N}} {\mathbf{N}}^T d\mathbf{y} {\mathbf{u}}^T + \frac{1}{2} {\mathbf{v}}^T \underset{\mathbf{M}^2}{\rho S} \int_{-L/2}^{L/2} {\mathbf{N}}^T d\mathbf{y} {\mathbf{w}}^T + \frac{1}{2} {\mathbf{v}}^T \underset{\mathbf{M}^2}{\rho I} \int_{-L/2}^{L/2} {\mathbf{N}}^T d\mathbf{y} {\mathbf{v}}^T d\mathbf{y} {\mathbf{v}}^T d\mathbf{y} {\
$$

onde cada  $M^i$  é a matriz de massa relativa aos graus de liberdade a que está associado e  $G^1$  é a matriz que contém os termos giroscópicos, obtidas através da aplicação da equação de Lagrange. Seja o vetor de velocidades nodais  $\{\dot{\delta}\}$  dado pela Equação 15; calculando-se  $\mathbf{M}^1$ ,  $\mathbf{M}^2$ ,  $\mathbf{M}^3$ ,  $\mathbf{M}^4$  e **G** e posicionando-as na matriz elementar de acordo com o vetor de velocidades nodais, obtém-se a Equação 16, a Equação 17 e a Equação 18.

$$
\left\{\dot{\hat{\mathbf{o}}}\right\}^{\mathrm{T}} = \begin{bmatrix} \dot{u}_1 & \dot{w}_1 & \dot{\theta}_1 & \dot{\psi}_1 & \dot{u}_2 & \dot{w}_2 & \dot{\theta}_2 & \dot{\psi}_2 & \dot{u}_3 & \dot{w}_3 & \dot{\theta}_3 & \dot{\psi}_3 \end{bmatrix}
$$
(15)

$$
M^{11} = \frac{15}{30} \begin{bmatrix} 4 & 0 & 0 & 0 & 2 & 0 & 0 & 0 & -1 & 0 & 0 & 0 \\ 0 & 4 & 0 & 0 & 0 & 2 & 0 & 0 & 0 & -1 & 0 & 0 \\ 0 & 0 & 0 & 0 & 0 & 0 & 0 & 0 & 0 & 0 & 0 & 0 \\ 0 & 0 & 0 & 0 & 0 & 0 & 0 & 0 & 0 & 0 & 0 & 0 \\ 2 & 0 & 0 & 0 & 0 & 0 & 0 & 0 & 0 & 2 & 0 & 0 \\ 0 & 0 & 0 & 0 & 0 & 0 & 0 & 0 & 0 & 0 & 0 & 0 \\ 0 & 0 & 0 & 0 & 0 & 0 & 0 & 0 & 0 & 0 & 0 & 0 \\ 0 & -1 & 0 & 0 & 0 & 2 & 0 & 0 & 4 & 0 & 0 & 0 \\ 0 & 0 & 0 & 0 & 0 & 0 & 0 & 0 & 0 & 0 & 0 & 0 \\ 0 & 0 & 0 & 0 & 0 & 0 & 0 & 0 & 0 & 0 & 0 & 0 \\ 0 & 0 & 0 & 0 & 0 & 0 & 0 & 0 & 0 & 0 & 0 & 0 \\ 0 & 0 & 0 & 0 & 0 & 0 & 0 & 0 & 0 & 0 & 0 & 0 \\ 0 & 0 & 0 & 0 & 0 & 0 & 0 & 0 & 0 & 0 & 0 & 0 \\ 0 & 0 & 0 & 0 & 0 & 0 & 0 & 0 & 0 & 0 & 0 & 0 \\ 0 & 0 & 0 & 0 & 0 & 0 & 0 & 0 & 0 & 0 & 0 & 0 \\ 0 & 0 & 0 & 0 & 0 & 0 & 0 & 0 & 0 & 0 & 0 & 0 \\ 0 & 0 & 0 & 0 & 0 & 0 & 0 & 0 & 0 & 0 & 0 & 0 \\ 0 & 0 & 0 & 0 & 0 & 0 & 0 & 0 & 0 & 0 & 0 & 0 \\ 0 & 0 & 0 & 0 & 0 & 0 & 0 & 0 & 0 & 0 & 0 & 0 \\ 0 & 0 & 0 & 0 & 0 & 0 & 0 & 0 & 0 & 0 & 0 & 0 \\ 0 & 0 & 0 & 0 & 0 & 0 &
$$

Somando-se agora as matrizes **M**11 e **M**<sup>12</sup> , obtém-se a matriz de massa do elemento, bem como matriz giroscópica **G** do elemento.

O termo *ρILΩ<sup>2</sup>* da equação da energia cinética do eixo (Equação 14) não provoca efeito algum no cálculo das matrizes de massa ou giroscópica, pelo fato de ser uma constante e desaparecer quando se aplica a equação de Lagrange.

### **2.3. Testes numéricos e comparações**

Com a intenção de avaliar a diferença entre a teoria exposta neste trabalho e a teoria clássica de Euler Bernoulli (Lalanne and Ferraris, 1990), com e sem a correção para o cisalhamento, foram feitos testes numéricos para obtenção das rotações criticas através do diagrama de Campbell.

O programa computacional usado para as aplicações presentes neste trabalho foi desenvolvido em MATLAB.

O rotor utilizado em um dos testes para comparação numérica é representado na Figura 2 e apresenta comprimento total de 1000mm, sendo que o diâmetro *d* foi variado a fim de obter diferentes relações comprimento/diâmetro. Os discos foram considerados rígidos, e seus dados são apresentados na Tabela 1.

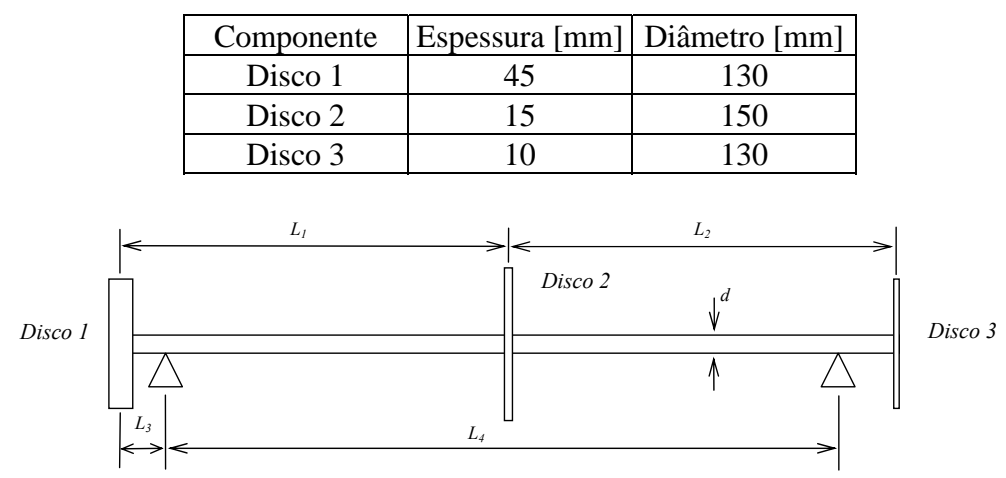

Tabela 1. Dados dos discos utilizados na montagem do rotor.

Figura 2: Esquema do rotor utilizado para comparações numéricas.

A configuração dos elementos do rotor, conforme a Figura 2, é da seguinte maneira:

 $L_1 = 0, 5m; L_2 = 0, 5m; L_3 = 0, 09m; L_4 = 0, 82m$ 

Os discos e o eixo são de aço, com as seguintes propriedades: módulo de Young  $E = 2.1 \times 10^{11} N/m^2$ , densidade  $\rho = 7850 kg/m^3$  e coeficiente de Poisson  $v = 0.3$ .

Os dois mancais são idênticos, e apresentam as seguintes características:

$$
k_{xx} = 1.0 \times 10^{10} N/m;
$$
  $k_{zz} = 1.0 \times 10^{10} N/m;$   $k_{xz} = k_{zx} = 0$   
 $c_{xx} = 1.0 \times 10^{1} N/m;$   $c_{zz} = 1.0 \times 10^{1} N/m;$   $c_{xz} = c_{zx} = 0$ 

O eixo foi dividido em 16 elementos para os experimentos numéricos envolvendo aproximações lineares  $C^0$ , e 8 elementos para o teste utilizando funções de interpolação quadrática  $C^0$  e os elementos do tipo  $C^1$ . Isso foi feito para que haja uma igualdade no número de nós e de graus de liberdade entre os diversos modelos.

Foram realizados testes numéricos com diversos diâmetros, fazendo com que a relação comprimento/diâmetro  $(L/d)$  variasse de um eixo fino  $(L/d = 100)$  até um eixo semi-espesso  $(L/d \approx 14)$ . Nota-se que quanto mais robusta é a viga girante, mais rígido fica o sistema e consequentemente as rotações críticas ficam mais altas.

Para exemplificar o resultado apresentado pelo programa computacional, a Figura 3 mostra o diagrama de Campbell obtido um eixo de diâmetro de 10mm, ou seja, com uma relação  $L/d = 100$ , utilizando a teoria de viga de Timoshenko com interpolação quadrática.

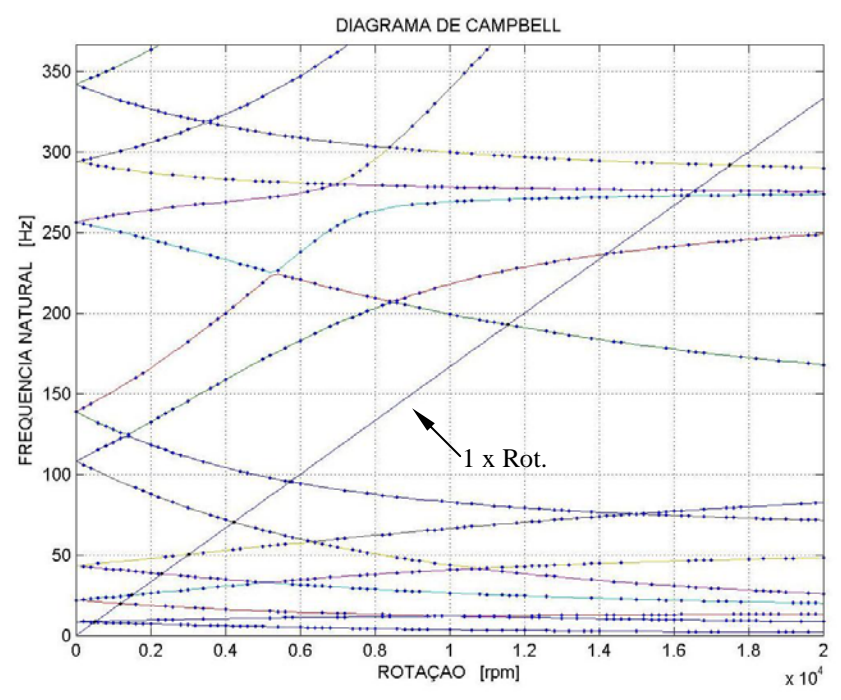

Figura 3: Diagrama de Campbell para o rotor exemplificado com diâmetro nominal de 10mm,  $L/d = 100$ , utilizando a teoria de viga de Timoshenko com interpolação quadrática.

Na Figura 3 os pontos marcados em azul mostram os pontos de instabilidade do sistema, e os pontos pretos, do cruzamento das linhas de freqüência natural com a linha que representa 1 vez a rotação, indicam as rotações críticas do rotor.

Afim de mostrar o efeito da relação comprimento/diâmetro nas rotações críticas da estrutura, os resultados numéricos são apresentados nas Tabelas 2 e 3, que contemplam, respectivamente, as rotações críticas para o eixo mais fino e o mais espesso daqueles simulados. Estas apresentam valores obtidos utilizando-se a teoria clássica de vigas de Euler-Bernoulli sem e com correção ao cisalhamento e a teoria de vigas semi-espessas de Timoshenko aproximada por interpolação linear e quadrática.

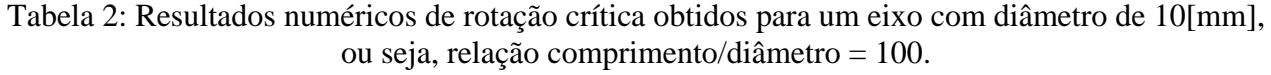

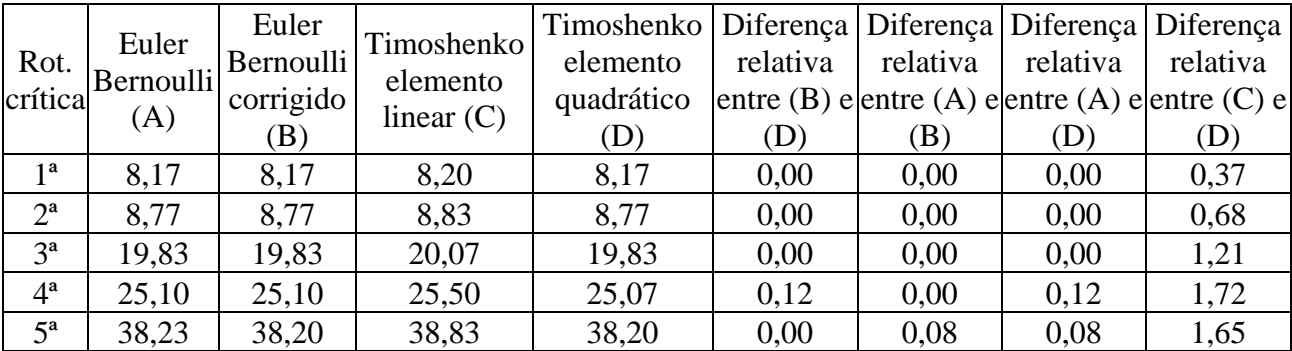

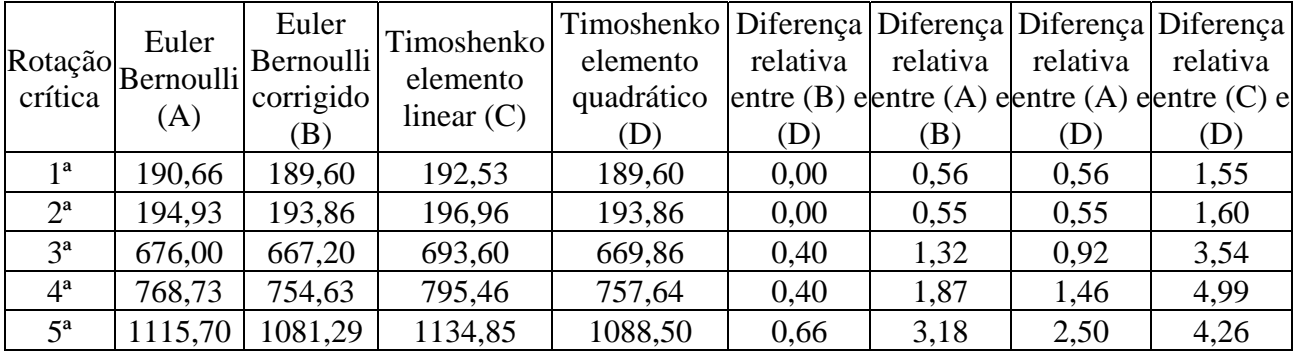

Tabela 3: Resultados numéricos de rotação crítica obtidos para um eixo com diâmetro de 70[mm], ou seja, relação comprimento/diâmetro  $\approx$  14.

### **2.4. Conclusões**

Este trabalho apresentou a formulação do modelo de elementos finitos de viga de Timoshenko, utilizando funções de interpolação de classe  $C^0$ , para análise dinâmica de rotores. Foram deduzidas e apresentadas as matrizes de rigidez, de inércia e giroscópica para o elemento com interpolação quadrática (3 nós).

Quanto à análise dos resultados numéricos, para eixos com alto índice de esbeltez, as diferenças entre os diferentes modelos testados foram pequenas. Para a teoria desenvolvida o efeito do cisalhamento é verificado nas mais altas rotações, onde a diferença entre os modelos passa a ser considerável. E, apesar, a diferença relativa entre a teoria pura de Euler Bernoulli e a teoria com o fator de correção ser desprezível em toda faixa de rotações analisadas, os resultados obtidos com a formulação de Timoshenko são aceitáveis num intervalo grande de rotações, apresenta diferença apenas para elevadíssimas rotações.

Analisando os resultados obtidos para uma viga mais robusta, quando o cisalhamento tem maior influência, e tomando a formulação de Timoshenko como mais coerente, podemos validar as matrizes apresentadas, pois os resultados se mostraram semelhantes aos resultados da bibliografia. Comparando com a teoria pura de Euler-Bernoulli observa-se que a diferença entre os resultados aparece já em rotações mais baixas, comprovando a influência da relação comprimento/diâmetro nas rotações críticas de um rotor.

## **4. REFERÊNCIAS**

Bathe, K., 1982, "Finite Elements Procedures", Prentice-Hall, Englewood Cliffs, England.

Hughes, T. J. R., 2000, "The Finite Element Method", Dover Publications, Mineola, United States of America.

Kwon, Y. W. and Bang, H., 2000, "The Finite Element Method Using Matlab", 2ª ed., CRC Press, Boca Raton, United States of America.

Lalanne, M. and Ferraris, G., 1990, "Rotordynamics Prediction in Engineering", 3ª ed., John Wiley & Sons Ltd., Chichester, England.

Timoshenko, S. and Goodier J. N., 1980, "Teoria da Elasticidade", 3ª ed., Guanabara Dois, Rio de Janeiro, Brazil.